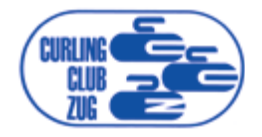

# First Stone EINLADUNG

zum Eröffnungsturnier am 11./12. September 2015

> Bitte frankieren

Andreas Flühler Inwilerriedstrasse 69 6340 **Baar**

# Einladung zum Eröffnungsturnier First Stone Freitagabend und Samstag, 11./12. September 2015

### *Liebe Curlerinnen, Liebe Curler*

Die kurze Sommerpause ist schon wieder vorbei und die Curlingschuhe sowie -besen und -kleider kommen wieder zum Einsatz. Wir starten in die neue Saison mit dem traditionellen Eröffnungsturnier First Stone.

## **Spielmodus**

Wir spielen 4 Runden über 6 Ends mit Start der ersten Runde am Freitagabend, 18.30 Uhr und 20.15 Uhr. Am Samstag wird mit der Siegerehrung um ca. 18 Uhr das Turnier zu Ende sein. Die Anmeldung ist **einzeln** oder **paarweise** möglich. Die Teams werden elektronisch nach dem Zufallsprinzip zugelost.

#### **Teilnehmer**

Alle Aktiven, Veteraninnen, Veteranen, Juniorinnen, Junioren des **CC Zug** und Aktiven unserer **Gastclubs.**

#### **Spieleinsatz**

Pro Spieler/In **Fr. 25.–** (Juniorinnen und Junioren spielen **gratis**).

#### **Anmeldung**

Bis spätestens **29. August 2015** mit untenstehender Antwortkarte per Post oder per Mail mit gewünschter Startzeit am Freitagabend an andreas.fluehler@gmail.com. Wir zählen auf eine grosse Beteiligung und wünschen allen Teilnehmerinnen und Teilnehmern schon heute «Guet Stei» und einen erfolgreichen Start in die neue Turniersaison.

Zug, im Juli 2015 Spiko des CC Zug

*Andi Flühler*

Bitte Anmeldung abtrennen, frankieren und einsenden

# Anmeldung/Antwortkarte

Online-Anmeldung im Acrobat Reader ® ausfüllen und via Knopf per Mail senden

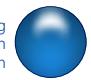

Bitte bis spätestens **29. August 2015** einsenden, wenn alle 4 Spiele gespielt werden können.

Ich melde mich für das **Eröffnungsturnier First Stone** vom **11./12. September 2015** an.

Gewünschte Startzeit am Freitagabend <sup>18.30</sup> Uhr **1**20.15 Uhr **Ist mir/uns egal**  $\boxtimes$  Bitte gewünschte Startzeit ankreuzen

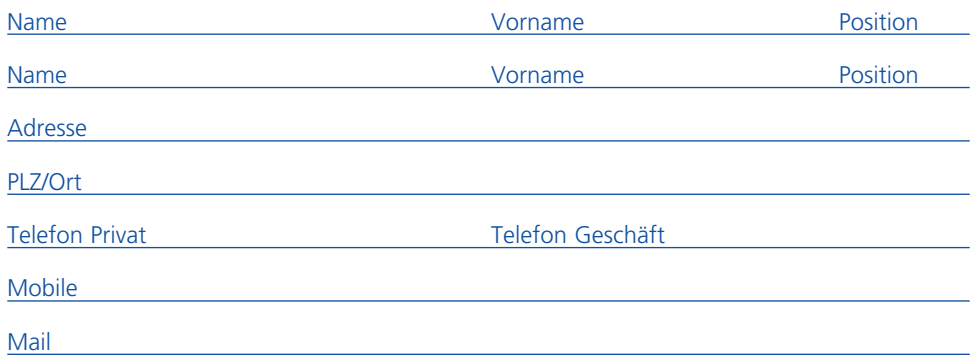